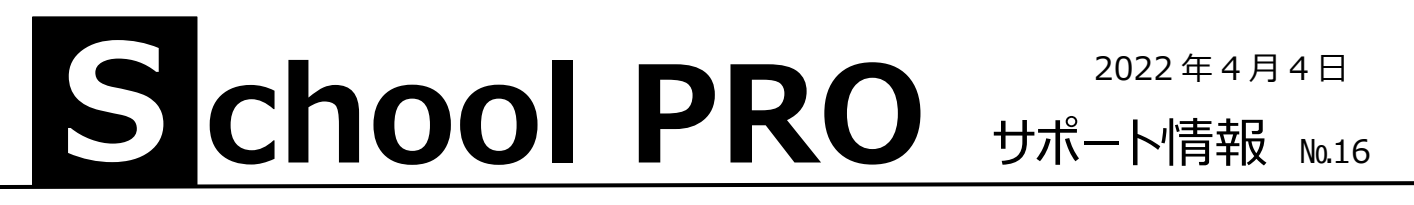

## **会計データが消えた!**

SP 会計は 4 月1日になると自動的に年度が替わり、データなしの状態になります。今年は令和4年度になります。 新旧年度のデータ処理するためには、年度更新が必要です。その方法です。

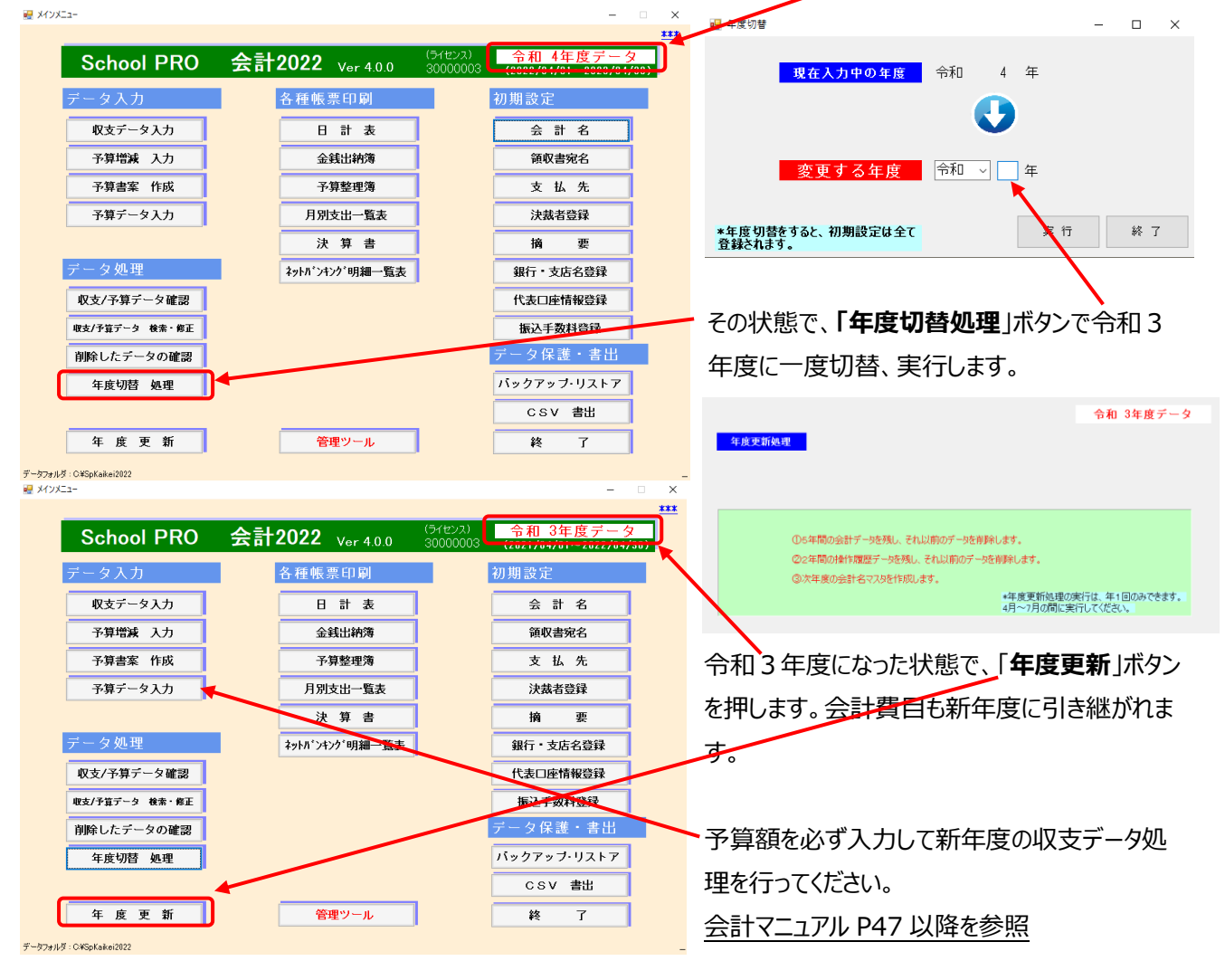

## **スクールプロのショートカットが消えた!**

パソコンのユーザーが代わると新たにユーザープロファイルが作成され、これまで使われていたデスクトップアイコンが消えま す。スクールプロー般の起動ファイル C:¥QSJBA2022¥メインメニュー¥SPMain を探し、右クリックで送る→デスクト ップ(ショートカット作成)でアイコンを表示することができます。(起動ファイル、種類はアプリケーション) 会計は C:¥SpKaikei2022¥Spkaikei が起動ファイルです。アイコンが古い場合はプロパティで変更してください。 SchoolPRO サポート情報№12 も参照ください。どうしてもわからない時はお電話ください。

 **NPO 法人みやざき教育支援協議会** tel/fax **0985-41-4451** 〒880-8515 宮崎市原町 2-22 宮崎県福祉総合センター内ボランティアセンター気付 電話受付  $13:00\!\sim\!17:00$ Mail info@npomesc.jp